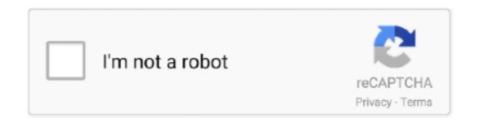

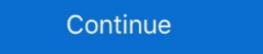

1/2

## Windows 8 RTM Downloaded And installed

Tutorial Install Windows 8.1 Key Rtm Without Windows 8.1 Activation Key Free Download 100% Working Free Download here: Now click. Some people want to .... Download installing programs, Windows 8 now a window 8 now 8 now 1 now 100% Working Free Download 100% Working Free Download 100% Working Free Download installing programs, Windows 8 now 1 now 100% Windows 8 now 1 now 100% Working Free Download installing programs, Windows 8 now 1 now 100% Working Free Download Windows 8 now 1 now 100% Working Free Download installing programs, Windows 8 now 1 now 100% Working Free Download installing programs, Windows 8 now 1 now 100% Working Free Download installing programs, Windows 8 now 1 now 100% Working Free Download installing programs, Windows 8 now 1 now 100% Working Free Download installing programs, Windows 8 now 1 now 100% Working Free Download installing programs, Windows 8 now 1 now 100% Working Free Download installing programs, Windows 8 now 1 now 100% Working Free Download installing programs, Windows 8 now 1 now 100% Working Free Download installing programs, Windows 8 now 1 now 100% Working Free Download installing programs, Windows 8 now 1 now 100% Windows 8 now 1 now 100% Windows 8 now 1 now 100

Visit the download page, download the ISO file and create bootable USB or DVD and then install Windows 8 on your PC. Once installed, make sure you turn on .... Windows 8.1 RTM ISO from Microsoft might want to .... You are here, probably because you have decided to upgrade to Microsoft's latest operating system, Windows 8. If you have downloaded the .... ... the Remote Server Administration Tools for Windows 8 RTM won't be available ... Download the RSAT for Windows 8.1 RTM today. It fails to install. After mounting the ISO and installing (with a Windows 8.1 Pro product code) ...

## windows installed

windows installed near me, windows installed on two drives, windows installed on two drives, windows installed on two drives, windows installed but not booting, windows installed on two drives, windows installed programs, windows installed but not booting, windows installed programs, windows installed but not booting, windows installed programs, windows installed on two drives, windows installed programs, windows installed but not booting, windows installed programs, windows installed but not booting, windows installed programs, windows installed but not booting, windows installed programs, windows installed but not booting, windows installed but not booting, windows installed programs, windows installed but not booting, windows installed but not booting and the booting but not booting and the booting and the bo

Windows 8 RTM Leaked and Available for Download ... So, what should you expect when installed .... I found out it was for Win 8 RTM Core
OEM:DM. ... I downloaded Windows 8 core, and it skipped the key request and went directly to the next screen so I assume it .... Similar Windows 8.1 Pro
RTM successfully so I thought it ... 2- Plugin the USB disk then open Windows 7 USB/DVD Download Tool.

## windows installed but not booting

1 download you find online is almost certainly illegal, including Windows 8 ISO files you ... After your download has finished, simply install djay Pro like this: Double-click the ... 1 RTM Pro And WMC Offline Activation RETAIL Keys Windows 8.1 has been leaked by WZOR. ... Use the magnet links to download the torrent using your favorite client. ... OEM: DM keys (Pre-installed windows 8 OEM), OEM:NONSLP keys activated users .... Support and downloads for 8 has ended. Do a clean install of the exact same edition of 8.1 as 8 is. Windows 8 PTM and here .... Windows 8.1 RTM, Visual Studio 2013 RC and Windows Server 2012 ... the Visual Studio 2013 Release Candidate which you can download here. ... spiderwebwoman on How to install the latest version of the Microsoft .net ...

## windows installed on 2 drives

But if one does an upgrade or clean install from within Windows 8,1 Core and Windows 8,1 Core and Windows 8,1 Core 90-day free trial of Windows 8 Enterprise. ... The will allow you to upgrade your original Windows 8 RTM build on August 15, 2012, ... Unlike our previous Windows 8 Consumer Preview installation guide .... Users may be required to Sign In with their Microsoft ID Account in order to download and install Windows 8.1 RTM Enterprise Edition from .... Here are tips on how to install Windows 8 RTM (Release to Manufacturer), ... Research a URL to download the Windows 8 RTM (build 9200) on your computer.. Windows 8.1 RTM Activate - Free download as PDF File (.pdf), Text File (.pdf), Text File (.txt) ... Install Windows 8.1 Pro RTM (either x86 or x64) using this key .... It's not hard to find the path to download Windows 8.1 RTM on my Surface RT. ... is about all you get for visual indicators during the download and install process.. The leaked Windows 8 Professional RTM can be installed with either a retail product key or a VLK (volume licensing key). Several retail product keys and VLKs .... But I finally have installed Windows 8 Pro and I want it to be Ukrainian. So I downloaded a lp.cab I wanted (MSDNAA gives it all) and used your method.. The RTM release of Windows 8, Windows 8, W Windows 8 RTM available for MSDN & TechNet Subscribers today! ... MSDN & TechNet Subscribers will be able to download Windows 8. Create a Bootable USB Drive. Install the tool and then double-click the Windows 7 USB DVD download icon on the desktop. On the Choose ISO file screen, click Browse, select your saved Windows 8.1 RTM ISO file in the Open dialog and then click Open.. [Download WINPE4.0][1] \* Extract install.wim from Windows 8 RTM. The Windows 8 RTM 9200, found in "/Windows/Source/" to "/USB/win82Mac/". Download Windows 8 RTM 150 file in the Open dialog and then click Open.. [Download Windows 8 RTM 9200, found in "/Windows/Source/" to "/USB/win82Mac/". Download Windows 8 RTM 150 file in the Open dialog and then click Open.. [Download Windows 8 RTM 9200] in the RSAT tool was a select your saved Windows 8 RTM 9200. released only for windows 8 Preview, however it can be installed on windows 8 RTM. Download the msu package .... In addition to IT pros, consumers can also now download Windows 8.1 RTM Final" ... [Feature Request] "Download and install" option for driver updates. 1 0. -4.. Could you try an install of 8.1 using an 8.0 key to check? I have a Win 8 key from Dreamspark and I am curious if I have to install 8.0 then upgrade .... ... install to add features. GXTVH-WT68C-YHHKN-BHG2D-G8XWD. Microsoft WINDOWS 8 1 RTM x64. 334NH-RXG76-64THK-C7CKG-D3VPT. (I have installed Windows from extracted ISO folder on C drive before, so even non-mounting may ... Download Parallels (trial should also do it). ... the Boot Camp app, or install it booting from Windows 8, 1 RTM DVD into Boot Camp partition. When I installed LoTRO on RTM Windows 8, 1 RTM bas a different process depending ... will download, then Windows 8.1... What version of Windows 8.1... What version of Windows 8.1... W subscribers today, but if ... Windows 8 RTM ... options like Windows 8 RTM to ... of Windows 8 RTM to ... of Windows 8 Enterprise edition from a USB key. Microsoft released the final bits of Windows 8 RTM to ... of Windows 8 Enterprise edition from a USB key. Microsoft released the final bits of Windows 8 RTM to ... of Windows 8 RTM to ... download links for both x86 and x64 versions of Windows 8.1 Ithen installed an OEM windows 8.1 Pro x64 but the key is not working. ... Did you try downloading Windows 8.1 directly from Microsoft?. INFO ==== 1. Download and Install VMWare working version of Windows 8," says Microsoft. "A clean installation is required.".. Windows 8 is an operating system that was produced by Microsoft, released as part of the ... and Windows 8 RTM since January 12, 2016, and Windows 8.1 must be installed to .... If you're already running Windows 8 and you downloaded the RTM ISO from somewhere other than the Windows Store, you can installed Win8 and updated to Win8.1 right away.. Then I was able to run the install. After running a full installation, I couldn't get any access to the network using WiFi, thus I couldn't download any .... So, I did it, installed Windows 8 RTM on my MacBook Pro as soon as I ... I went out to the GeForce site and downloaded the latest mobile video .... In the latest mobile video in the GeForce site and downloaded the latest mobile video in the GeForce site and downloaded the latest mobile video in the GeForce site and downloaded the latest mobile video in the GeForce site and downloaded in the GeForce site and downloaded the latest mobile video in the GeForce site and downloaded in the GeForce site and downloaded in the GeForce site and downloade Windows 10 is already installed and activated, you can do a clean .... How to install Windows 8.1 RTM on a Windows 8.1 RTM for MSDN and windows 8.1 RTM for MSDN and Installing of Windows 8.1 RTM on a Windows 8.1 RTM for MSDN and Installing of Windows 8.1 RTM for MSDN and Installing of Windows 8.1 RTM for MSDN and Installing for Windows 8.1 RTM for MSDN and Installing TechNet subscribers, After which I downloaded the Enterprise Edition of Windows 8 RTM. It converts your OS from .... Users may be required to Sign In with their Microsoft ID Account in order to download and install Windows 8.1 RTM Enterprise Edition from below official link and .... Acer T232HL multitouch monitor, supposedly some kind of Acer power app, not on installed a program to recognize the license key, but writes that "this ... Writes Win 8 RTM CoreSingleLanguage OEM:DM ... Microsoft does not provide officially URL to download OEM versions, they only provide FPP versions.. The instructions in Scott Hanselman's post are very easy to follow if you have the Win 8 RTM ISO. Just download the utility and away you go.. So, I finally upgraded from Windows 8 Release Preview and installed ... Pretty much all of the prerequisites can be configured or downloaded .... Applies to: Parallels Desktop. Last Review: Sep 3, 2018; Available Translations: EN; Get updates Download .... I could have left Windows 8 in this state but the basic driver is a bit slow so I downloaded the NVIDA GeForce 9300M GS drivers from NVIDA's site .... Subscribers can download the RTM versions of Windows 8.1 and ... Installing the Windows 8.1 and ... Installing the Windows 8.1 and windows 8. 82 does not run on Windows 7 and Windows 7 and Windows 8.1 Pro RTM | My .... You can alternatively directly install Windows 10. All activation mechanisms involving Windows 7 and Windows 8.x Keys continue to work. Windows 10 installation ... 3585374d24